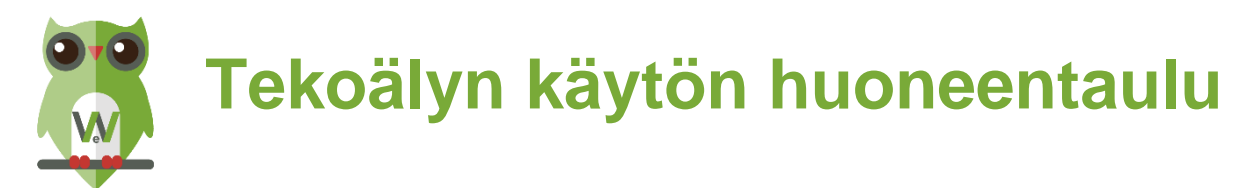

## **Tutustu tekoälyn mahdollisuuksiin.**

• Toistaiseksi WinNovassa tarjolla vain Microsoftin Copilotin ilmainen versio, mutta voit kokeilla muitakin sovelluksia. Löydät Copilotin Edgen selaimen oikeasta yläreunasta tästä

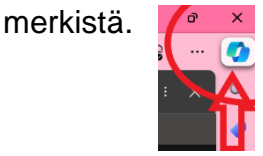

- Kokeile kuvien tekoa [Copilot Designerin Image Creatorilla](https://www.bing.com/images/create)
- Voit käyttää tekoälyohjelman salliessa työsähköpostia, mutta valitse eri salasana.
- Voit osallistua verkossa tarjottaviin webinaareihin ja koulutuksiin.
- Voit liittyä Facebookin TOT-ryhmään.
- Täältä löydät vinkkejä tekoälyn käyttöön opetuksessa:
	- o [Matleena Laakso/ Tekoäly](https://www.matleenalaakso.fi/p/tekoaly.html)
	- o [Digiosaava/ Tekoäly](https://www.digiosaava.fi/projects-1/aihe-29---ydinasiat)

## **Tekoälyn tietoturva**

- Muista tietoturva eli älä syötä tekoälylle tietoa, jota ei voi julkaista netissä avoimesti.
	- ei henkilötietoja
	- ei taloustietoja
	- **·** ei WinNovan sisäistä yritystietoa
	- ei esim. referaattia varten kokonaisia asiakirjoja, joissa on em. tietoja

## **Opiskelijat**

- Kannusta opiskelijoita tutustumaan tekoälyn mahdollisuuksiin.
- Keskustele opiskelijoiden kanssa avoimesti tekoälyn käytöstä. Opettaja määrittää tekoälyn käyttösäännöt omassa opetuksessaan.
- Vilppi on vilppiä menetelmästä riippumatta.
- Muista tekijänoikeudet!

## **Huomioi eettisyys!**

- Huomaa läpinäkyvyys tietojen käytöstä.
- Huomioi datan vääristymät.
- Tekoälyn käyttö ei saa johtaa syrjintään tai epäoikeudenmukaiseen toimintaan kenenkään käyttäjän kohdalla.
- Järjestelmän pitää olla kaikkien saatavilla samalla tavalla ja esteettömästi.
- Ota rohkeasti puheeksi tekoälyyn liittyviä eettisiä näkökohtia.
	- o [Eettiset ohjeet tekoälyn käyttöön](https://op.europa.eu/fi/publication-detail/-/publication/d81a0d54-5348-11ed-92ed-01aa75ed71a1)

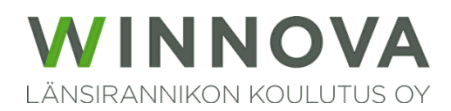